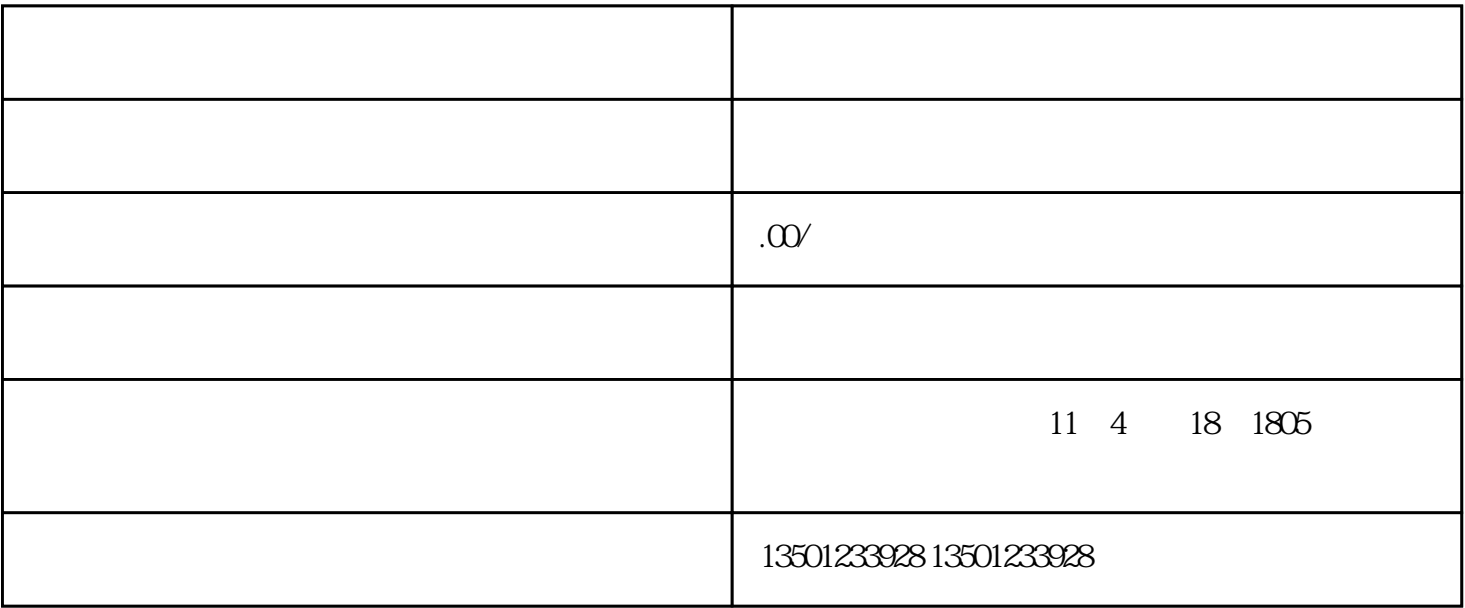

 $1.$ 

理科学研究所<br>1980年(1980年)

 $2.$  $3<sub>2</sub>$ 4.将自身登报公示废止的报刊刊物  $6\,$ 

中,再将自身[的身份证](https://m.66law.cn/special/jmsfz/)

 $5.$ 

 $7.$